#### Lecture 5: numpy, Git/GitHub

LING 1340/2340: Data Science for Linguists Na-Rae Han

# Objectives

- To-do3 review: study notes in JNB, git and GitHub
- Python's numpy library hands-on practice

Tools:

- Git and GitHub
- Jupyter Notebook

# First thing to do every class

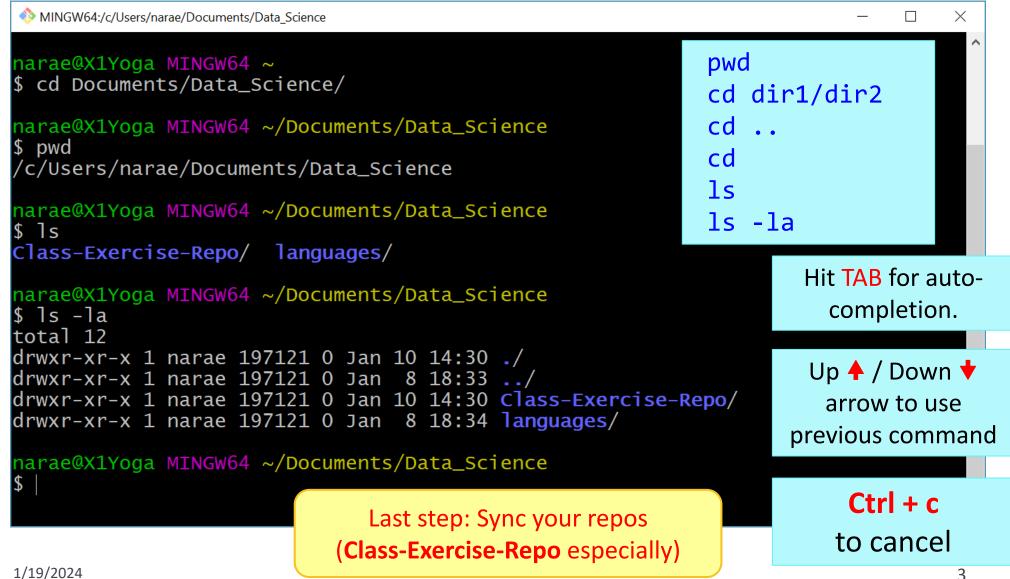

### Back to Class-Exercise-Repo

- https://github.com/Data-Science-for-Linguists-2024/Class-Exercise-<u>Repo</u>
- To-do3
  - Git and GitHub work flow: are you getting the hang of it?
  - Who has the best study notes?

# numpy practice with the Simpsons

- In Class-Exercise-Repo, activity2/ folder:
  - \* You will find numpy\_simpsons\_BLANK.ipynb
  - Make a copy for yourself as numpy\_simpsons\_YOURNAME.ipynb:
    - \* cp xyz\_BLANK.ipynb xyz\_narae.ipynb
  - Let's get to work!

**cp file1 file2** makes a copy of file1 as file2.

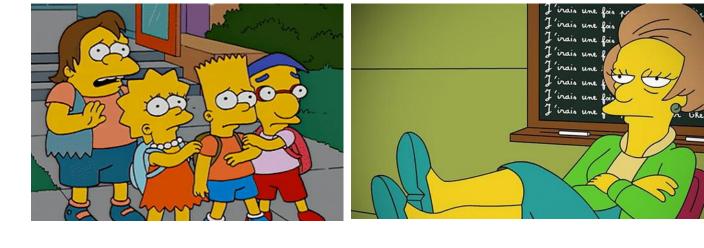

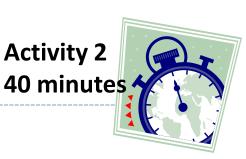

# Wrapping up

- To-do 4: due Monday.
  - Study pandas, make your own JNB.
  - Try two spreadsheet files, one your choice. (Make it small! Less than 100 rows!)

- Start thinking about project ideas!
  - Details on "Term Project Guidelines" page